# **Leia-me do IBM MQ 9.3 e sua manutenção**

Este documento contém as informações do leia-me para a liberação do IBM MQ 9.3.0 Long Term Support e sua manutenção e também para as liberações do IBM MQ 9.3.x Continuous Delivery.

Uma cópia em PDF deste documento, em inglês e traduzida, está disponível para download aqui: [https://](https://public.dhe.ibm.com/software/integration/wmq/docs/V9.3/Readme/) [public.dhe.ibm.com/software/integration/wmq/docs/V9.3/Readme/.](https://public.dhe.ibm.com/software/integration/wmq/docs/V9.3/Readme/)

A versão em inglês deste documento é a versão mais atualizada.

## **Conteúdo**

As principais seções deste documento descrevem limitações do produto e problemas conhecidos.

Além deste documento, é possível localizar mais informações no website do IBM MQ: [https://](https://www.ibm.com/products/mq) [www.ibm.com/products/mq.](https://www.ibm.com/products/mq)

A página da web SupportPac está aqui: <https://ibm.biz/mqsupportpacs>.

Para obter informações atuais sobre os problemas conhecidos e as correções disponíveis, consulte a página de suporte do IBM MQ: [https://www.ibm.com/mysupport/s/topic/0TO5000000024cJGAQ/mq?](https://www.ibm.com/mysupport/s/topic/0TO5000000024cJGAQ/mq?language=en_US&productId=01t0z000006zdYXAAY) [language=en\\_US&productId=01t0z000006zdYXAAY](https://www.ibm.com/mysupport/s/topic/0TO5000000024cJGAQ/mq?language=en_US&productId=01t0z000006zdYXAAY).

A documentação do produto para todas as versões suportadas do IBM MQ está disponível na Documentação da IBM: [https://www.ibm.com/docs/ibm-mq.](https://www.ibm.com/docs/ibm-mq) Especificamente, as informações do produto IBM MQ 9.3 estão disponíveis em Documentação da IBM: [https://www.ibm.com/docs/ibm-mq/9.3.](https://www.ibm.com/docs/ibm-mq/9.3)

#### Cartas de anúncio

As cartas de anúncio para o IBM MQ 9.3 (inglês dos EUA) estão disponíveis nos locais a seguir. As cartas de anúncio fornecem esses tipos de informações:

- Descrição detalhada do produto, incluindo descrição de nova função.
- Declaração de posicionamento do produto.
- Detalhes da solicitação.
- Requisitos de hardware e software.
- Precificação por hora.

IBM MQ 9.3.5, IBM API Connect, IBM App Connect Enterprise, Noname Advanced API Security para IBM 1.1.1e Noname Advanced API Security as a Service para IBM

<https://www.ibm.com/docs/announcements/AD24-0123/index.html>

IBM Cloud Pak for Integration 2023.4.1 e IBM MQ 9.3.4 entregam novos recursos de integração; o IBM StepZen Graph Server foi renomeado

<https://www.ibm.com/docs/en/announcements/223-0759/index.html>

O IBM MQ Advanced for z/OS inclui o Connector Pack

<https://www.ibm.com/docs/en/announcements/223-0578/index.html>

IBM Cloud Pak for Integration 2023.2.1, IBM API Connect Cloud Service, IBM Event Automation 1.0, IBM MQ for Multiplatforms 9.3.3, IBM MQ Appliance 9.3.3e Noname Advanced API Security para IBM <https://www.ibm.com/docs/en/announcements/223-110/index.html>

IBM MQ for Multiplatforms, IBM MQ for z/OSe IBM MQ for z/OS Value Unit Edition, IBM MQ Advanced for z/OS Value Unit Edition, IBM MQ Appliancee IBM MQ on Cloud 9.3.2

<https://www.ibm.com/docs/en/announcements/223-065/index.html>

IBM Cloud Pak for Integration 2022.4.1, IBM Integration Bus for z/OS 10.1, IBM MQ 9.3.1e IBM App Connect Enterprise como um Serviço

<https://www.ibm.com/docs/en/announcements/222-341/index.html>

IBM MQ 9.3 for Multiplatforms and IBM MQ on Cloud

<https://www.ibm.com/docs/en/announcements/222-129/index.html>

IBM MQ for z/OS, 9.3, IBM MQ Advanced for z/OS, 9.3, IBM MQ for z/OS VUE 9.3e IBM MQ Advanced for

## **Histórico de atualizações**

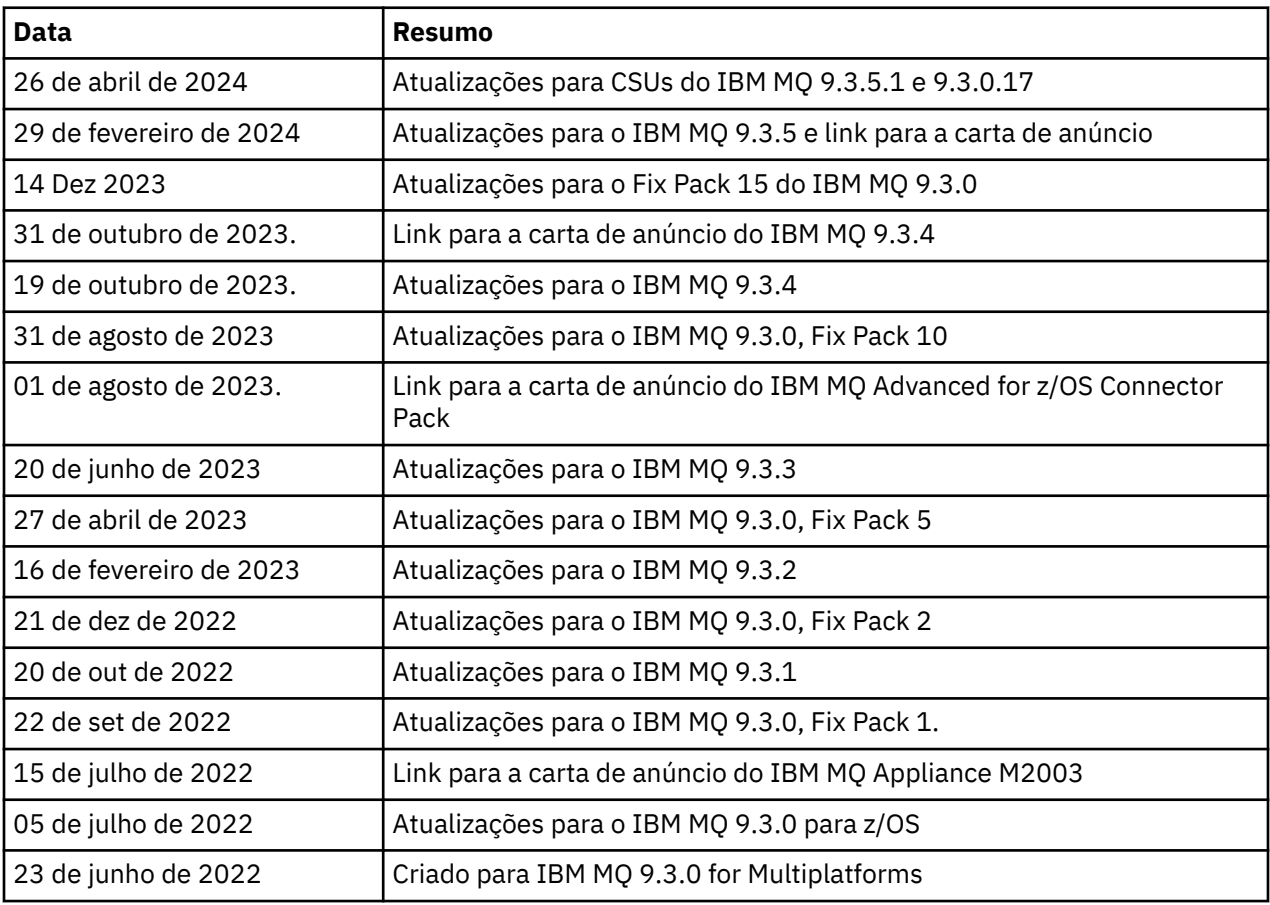

## **Instruções de instalação**

As instruções de instalação estão disponíveis como parte das informações do produto IBM MQ 9.3 publicadas na Documentação da IBM: [https://www.ibm.com/docs/SSFKSJ\\_9.3.0/install/q008250\\_.html](https://www.ibm.com/docs/SSFKSJ_9.3.0/install/q008250_.html)

## **Limitações e problemas conhecidos para liberações do Contínuous Delivery**

## **LIMITAÇÕES E PROBLEMAS CONHECIDOS PARA IBM MQ 9.3.5.1 CSU**

## **O suporte é removido para troca de chave RSA no modo FIPS**

O IBM Java 8 JRE remove o suporte para troca de chave RSA ao operar no modo FIPS. Essa remoção se aplica aos CipherSuitesa seguir:

- TLS\_RSA\_WITH\_AES\_256\_GCM\_SHA384
- TLS\_RSA\_WITH\_AES\_256\_CBC\_SHA256
- TLS\_RSA\_WITH\_AES\_256\_CBC\_SHA
- TLS\_RSA\_WITH\_AES\_128\_GCM\_SHA256
- TLS\_RSA\_WITH\_AES\_128\_CBC\_SHA256
- TLS\_RSA\_WITH\_AES\_128\_CBC\_SHA
- TLS\_RSA\_WITH\_3DES\_EDE\_CBC\_SHA

Para continuar usando o modo FIPS, os seguintes componentes do IBM MQ devem ser mudados para usar um CipherSuite que ainda seja suportado:

- Servidor AMQP
- Managed File Transfer (MFT)
- IBM MQ Console
- IBM MQ Explorer
- API REST do IBM MQ
- Serviço de telemetria do IBM MQ

Para obter detalhes de CipherSuitessuportados, consulte [TLS CipherSpecs e CipherSuites em IBM MQ](https://www.ibm.com/docs/SSFKSJ_9.3.0/develop/q113210_.html) [para JMS](https://www.ibm.com/docs/SSFKSJ_9.3.0/develop/q113210_.html) na documentação do produto IBM MQ .

#### **LIMITAÇÕES E PROBLEMAS CONHECIDOS PARA IBM MQ 9.3.5**

#### **Valor de plataforma inválido no arquivo ProtocolBridgeProperties.xml é ignorado silenciosamente**

No arquivo ProtocolBridgeProperties.xml do Managed File Transfer, o valor **platform** deve ser OS400, UNIX ou WINDOWS. No entanto, se você fornecer um valor diferente, o Protocol Bridge Agent não relatará um erro e será padronizado para a plataforma do agente. Isso pode causar comportamentos inesperados

Esse problema é endereçado pelo APAR IT45102, que está incluído no IBM MQ 9.3.5 Esse APAR inclui a mensagem de erro BFGPR0156E, que informa que há um valor de dados inválido em um arquivo XML carregado e fornece detalhes para ajudá-lo a corrigi-lo.

#### **LIMITAÇÕES E PROBLEMAS CONHECIDOS PARA IBM MQ 9.3.4**

#### **Mensagem de autorização de licença é recebida ao instalar o IBM MQ 9.3.4 Developer Edition no Red Hat**

Ao instalar o Developer Edition no Red Hat, você pode receber a mensagem a seguir várias vezes:

AMQ5770E: Licensed entitlement 'advanced' could not be set for installation at '/opt/mqm'.

Esse problema não afeta a operação do IBM MQ 9.3.4 Developer Edition e a mensagem pode ser ignorada..

#### **LIMITAÇÕES E PROBLEMAS CONHECIDOS PARA IBM MQ 9.3.3**

#### **O canal AMQP do IBM MQ não inicia automaticamente com o serviço AMQP após o upgrade**

Quando um gerenciador de filas com um canal AMQP em execução é atualizado para IBM MQ 9.3e o gerenciador de filas e o serviço AMQP associado são reiniciados, o canal AMQP em execução anteriormente não é iniciado automaticamente.

Esse problema foi corrigido pelo APAR IT37842, que está incluído no IBM MQ 9.3.3

Observe que a migração é executada apenas uma vez. A primeira vez que o gerenciador de filas é iniciado depois de um upgrade. Portanto, depois de aplicar o IBM MQ 9.3.3:

- Se, antes de instalar o IBM MQ 9.3.3, você tiver iniciado o gerenciador de filas e o canal AMQP em qualquer nível anterior do IBM MQ 9.3 , o canal AMQP será iniciado automaticamente. Não é necessário executar nenhuma ação adicional
- Se, antes de instalar o IBM MQ 9.3.3, você não tiver iniciado o gerenciador de filas e o canal AMQP em qualquer nível anterior do IBM MQ 9.3 , qualquer canal AMQP em execução anteriormente deverá ser reiniciado manualmente quando o gerenciador de filas e o serviço AMQP associado forem reiniciados.

#### **Linux: diretórios vazios deixados após a desinstalação**

Ao desinstalar o produto no Linux, os diretórios vazios são deixados no diretório *MQ\_INSTALLATION\_PATH* .

Esse problema está sendo resolvido em uma liberação posterior Enquanto isso, esses diretórios vazios não causam problemas na execução do produto e podem ser ignorados.

#### **LIMITAÇÕES E PROBLEMAS CONHECIDOS PARA IBM MQ 9.3.1 E 9.3.2**

Não há novas limitações ou problemas conhecidos.

## **Limitações e problemas conhecidos para liberações do Long Term Support**

## **LIMITAÇÕES E PROBLEMAS CONHECIDOS PARA IBM MQ 9.3.0.17 CSU**

#### **O suporte é removido para troca de chave RSA no modo FIPS**

O IBM Java 8 JRE remove o suporte para troca de chave RSA ao operar no modo FIPS. Esse JRE é usado pelos seguintes componentes do IBM MQ :

- Servidor AMQP
- Managed File Transfer (MFT)
- IBM MQ Console
- IBM MQ Explorer
- API REST do IBM MQ
- Serviço de telemetria do IBM MQ

Para esses componentes, não é mais possível usar os CipherSuitesa seguir:

- TLS\_RSA\_WITH\_AES\_256\_GCM\_SHA384
- TLS\_RSA\_WITH\_AES\_256\_CBC\_SHA256
- TLS\_RSA\_WITH\_AES\_256\_CBC\_SHA
- TLS\_RSA\_WITH\_AES\_128\_GCM\_SHA256
- TLS\_RSA\_WITH\_AES\_128\_CBC\_SHA256
- TLS\_RSA\_WITH\_AES\_128\_CBC\_SHA
- TLS\_RSA\_WITH\_3DES\_EDE\_CBC\_SHA

Você deve usar um CipherSuitealternativo ou desativar o modo FIPS. Para obter detalhes de CipherSuitessuportados, consulte [TLS CipherSpecs e CipherSuites em IBM MQ para JMS](https://www.ibm.com/docs/SSFKSJ_9.3.0/develop/q113210_.html) na documentação do produto IBM MQ .

#### **LIMITAÇÕES E PROBLEMAS CONHECIDOS PARA IBM MQ 9.3.0, FIX PACK 15**

#### **IBM MQ A ponte para blockchain foi removida**

O IBM MQ Bridge to blockchain foi descontinuado em todas as liberações de 22 de novembro de 2022 e é removido do produto em IBM MQ 9.3.0.15. Se o seu sistema tiver o componente MQSeriesBCBridge instalado, remova-o manualmente após essa atualização de manutenção ter sido concluída

#### **LIMITAÇÕES E PROBLEMAS CONHECIDOS PARA IBM MQ 9.3.0, FIX PACK 10**

Não há novas limitações ou problemas conhecidos.

#### **LIMITAÇÕES E PROBLEMAS CONHECIDOS PARA IBM MQ 9.3.0, FIX PACK 5**

#### **O canal AMQP do IBM MQ não inicia automaticamente com o serviço AMQP após o upgrade**

Quando um gerenciador de filas com um canal AMQP em execução é atualizado para IBM MQ 9.3e o gerenciador de filas e o serviço AMQP associado são reiniciados, o canal AMQP em execução anteriormente não é iniciado automaticamente.

Esse problema foi corrigido pela APAR IT37842, que está incluída no IBM MQ 9.3.0 Fix Pack 5.

Observe que a migração é executada apenas uma vez. A primeira vez que o gerenciador de filas é iniciado depois de um upgrade. Portanto, após aplicar o IBM MQ 9.3.0 Fix Pack 5

- Se antes de instalar o Fix Pack 5 do IBM MQ 9.3.0 , você tiver iniciado o gerenciador de filas e o canal AMQP em qualquer nível anterior do IBM MQ 9.3 , o canal AMQP será iniciado automaticamente. Não é necessário executar nenhuma ação adicional
- Se, antes de instalar o IBM MQ 9.3.0 Fix Pack 5, você não tiver iniciado o gerenciador de filas e o canal AMQP em qualquer nível anterior do IBM MQ 9.3 , qualquer canal AMQP em execução anteriormente deverá ser reiniciado manualmente quando o gerenciador de filas e o serviço AMQP associado forem reiniciados.

#### **LIMITAÇÕES E PROBLEMAS CONHECIDOS PARA IBM MQ 9.3.0, FIX PACKS 1 E 2**

Não há novas limitações ou problemas conhecidos.

#### **Limitações e problemas conhecidos para a liberação inicial do IBM MQ 9.3.0**

#### **Mensagens de aviso recebidas do IBM MQ Explorer na inicialização Linux**

Ao iniciar o IBM MQ Explorer em um shell Linux, as mensagens a seguir (ou semelhantes) podem ser vistas:

(MQExplorer:76481): dbind-WARNING \*\*: 18:20:00.523: Couldn't register with accessibility bus: Did not receive a reply. Possible causes include: the remote application did not send a reply, the message bus security policy blocked the reply, the reply timeout expired, or the network connection was broken.

(java:76601): dbind-WARNING \*\*: 18:20:00.927: Couldn't register with accessibility bus: Did not receive a reply. Possible causes include: the remote application did not send a reply, the message bus security policy blocked the reply, the reply timeout expired, or the network connection was broken. SWT SessionManagerDBus: Failed to connect to org.gnome.SessionManager: Could not connect: Permission denied SWT SessionManagerDBus: Failed to connect to org.xfce.SessionManager: Could not connect: Permission denied

Esse problema não afeta a operação do IBM MQ Explorer e pode ser suprimido configurando a variável de ambiente a seguir:

NO\_AT\_BRIDGE=1

Esse problema foi corrigido no IBM MQ Explorer 9.3.1..

#### **As propriedades estão ausentes dos painéis do console da web do IBM MQ Explorer**

Para o IBM MQ Explorer, ao iniciar um gerenciador de filas locais, as propriedades INITKEY e KEYRPWD estão ausentes dos painéis do console da web.

Esse problema foi corrigido pelo APAR IT41181, que está incluído em IBM MQ Explorer 9.3.1.

#### **Barra de ativação do Windows Installer sinaliza incorretamente o Windows Server 2016 como uma plataforma suportada**

A barra de ativação do Windows Installer do IBM MQ 9.3.0 sinaliza o Windows Server 2016 como uma plataforma suportada. No entanto, isso não é correto. O Windows Server 2016 não é suportado pelo IBM MQ 9.3

Este problema foi corrigido pelo APAR IT41233, que está incluído no IBM MQ 9.3.0 Fix Pack 1 e IBM MQ 9.3.1.

#### **Muitas entradas para a mensagem CSQM586E no log da tarefa IBM MQ for z/OS**

No IBM MQ for z/OS, se uma fila for configurada com uma fila de fluxo e tiver STRMQOS(BESTEF) configurado, qualquer falha para **MQOPEN**, **MQPUT** ou **MQPUT1** para a fila de fluxo resultará na saída da mensagem CSQM586E para o log da tarefa

Se o número de mensagens registradas for considerado excessivo, elas poderão ser suprimidas usando **[EXCLMSG](https://www.ibm.com/docs/SSFKSJ_9.3.0/configure/q019300_.html#q019300___exmsg)**.

O STRMQOS(MUSTDUP) pode ser usado como alternativa.

#### **O canal AMQP do IBM MQ não inicia automaticamente com o serviço AMQP após o upgrade**

Quando um gerenciador de filas com um canal AMQP em execução é atualizado para IBM MQ 9.3e o gerenciador de filas e o serviço AMQP associado são reiniciados, o canal AMQP em execução anteriormente não é iniciado automaticamente.

Esse problema foi corrigido pela APAR IT37842, que está incluída no IBM MQ 9.3.0 Fix Pack 5.

Observe que a migração é executada apenas uma vez. A primeira vez que o gerenciador de filas é iniciado depois de um upgrade. Portanto, após aplicar o IBM MQ 9.3.0 Fix Pack 5

- Se antes de instalar o Fix Pack 5 do IBM MQ 9.3.0 , você tiver iniciado o gerenciador de filas e o canal AMQP em qualquer nível anterior do IBM MQ 9.3 , o canal AMQP será iniciado automaticamente. Não é necessário executar nenhuma ação adicional
- Se, antes de instalar o IBM MQ 9.3.0 Fix Pack 5, você não tiver iniciado o gerenciador de filas e o canal AMQP em qualquer nível anterior do IBM MQ 9.3 , qualquer canal AMQP em execução anteriormente deverá ser reiniciado manualmente quando o gerenciador de filas e o serviço AMQP associado forem reiniciados.

## **Copyright, avisos e marcas comerciais**

#### Informações de copyright e marca registrada

Estas informações foram desenvolvidas para produtos e serviços oferecidos nos Estados Unidos.

É possível que a IBM não ofereça os produtos, serviços ou recursos discutidos nesta publicação em outros países. Consulte um representante IBM local para obter informações sobre produtos e serviços disponíveis atualmente em sua área. Qualquer referência a produtos, programas ou serviços IBM não significa que apenas produtos, programas ou serviços IBM possam ser utilizados. Qualquer produto, programa ou serviço funcionalmente equivalente, que não infrinja nenhum direito de propriedade intelectual da IBM poderá ser utilizado em substituição a este produto, programa ou serviço. Entretanto, a avaliação e verificação da operação de qualquer produto, programa ou serviço não IBM são de responsabilidade do Cliente.

A IBM pode ter patentes ou solicitações de patentes pendentes relativas a assuntos tratados nesta publicação. O fornecimento desta publicação não lhe garante direito algum sobre tais patentes. é possível enviar pedidos de licença, por escrito, para:

Gerência de Relações Comerciais e Industriais da IBM Brasil Av. Pasteur, 138-146 Botafogo Rio de Janeiro, RJ U.S.A.

Para pedidos de licença relacionados a informações de DBCS (Conjunto de Caracteres de Byte Duplo), entre em contato com o Departamento de Propriedade Intelectual da IBM em seu país ou envie pedidos de licença, por escrito, para:

Intellectual Property Licensing Legal and Intellectual Property Law IBM Japan, Ltd. 19-21, Nihonbashi-Hakozakicho, Chuo-ku Tokyo 103-8510, Japan

O parágrafo a seguir não se aplica a nenhum país em que tais disposições não estejam de acordo com a legislação local:

A INTERNATIONAL BUSINESS MACHINES CORPORATION FORNECE ESTA PUBLICAÇÃO "NO ESTADO EM QUE SE ENCONTRA", SEM GARANTIA DE NENHUM TIPO, SEJA EXPRESSA OU IMPLÍCITA, INCLUINDO,

MAS A ELAS NÃO SE LIMITANDO, AS GARANTIAS IMPLÍCITAS DE NÃO INFRAÇÃO, COMERCIALIZAÇÃO OU ADEQUAÇÃO A UM DETERMINADO PROPÓSITO. Alguns países não permitem a exclusão de garantias expressas ou implícitas em certas transações; portanto, essa disposição pode não se aplicar ao Cliente.

Essas informações podem conter imprecisões técnicas ou erros tipográficos. São feitas alterações periódicas nas informações aqui contidas; tais alterações serão incorporadas em futuras edições desta publicação. A IBM pode, a qualquer momento, aperfeiçoar e/ou alterar os produtos e/ou programas descritos nesta publicação, sem aviso prévio.

Referências nestas informações a websites não IBM são fornecidas apenas por conveniência e não representam de forma alguma um endosso a esses websites. Os materiais contidos nesses websites não fazem parte dos materiais desse produto IBM e a utilização desses websites é de inteira responsabilidade do Cliente.

A IBM pode utilizar ou distribuir as informações fornecidas da forma que julgar apropriada sem incorrer em qualquer obrigação para com o Cliente.

Os licenciados deste programa que desejarem obter informações sobre este assunto com o propósito de permitir: (i) a troca de informações entre programas criados independentemente e outros programas (incluindo este) e (ii) o uso mútuo das informações trocadas, deverão entrar em contato com:

Av. Pasteur, 138-146 J46A/G4 Botafogo Rio de Janeiro, RJ EUA

Tais informações podem estar disponíveis, sujeitas a termos e condições apropriadas, incluindo em alguns casos o pagamento de uma taxa.

O programa licenciado descrito nesta publicação e todo o material licenciado disponível são fornecidos pela IBM sob os termos do Contrato com o Cliente IBM, do Contrato Internacional de Licença do Programa IBM ou de qualquer outro contrato equivalente.

As informações relativas a produtos não IBM foram obtidas junto aos fornecedores dos respectivos produtos, de seus anúncios publicados ou de outras fontes disponíveis publicamente. A IBM não testou estes produtos e não pode confirmar a precisão de seu desempenho, compatibilidade nem qualquer outra reivindicação relacionada a produtos não IBM. Dúvidas sobre os recursos de produtos não IBM devem ser encaminhadas diretamente a seus fornecedores. Estas informações contêm exemplos de dados e relatórios utilizados nas operações diárias de negócios. Para ilustrá-los da forma mais completa possível, os exemplos incluem nomes de indivíduos, empresas, marcas e produtos. Todos estes nomes são fictícios e qualquer semelhança com os nomes e endereços utilizados por uma empresa real é mera coincidência.

#### Licença de copyright

Estas informações contêm programas de aplicativos de amostra na linguagem fonte, ilustrando as técnicas de programação em diversas plataformas operacionais. O Cliente pode copiar, modificar e distribuir estes programas de amostra sem a necessidade de pagar à IBM, com objetivos de desenvolvimento, uso, marketing ou distribuição de programas aplicativos em conformidade com a interface de programação de aplicativo para a plataforma operacional para a qual os programas de amostra são criados. Esses exemplos não foram testados completamente em todas as condições. Portanto, a IBM não pode garantir ou implicar a confiabilidade, manutenção ou função destes programas. O Cliente pode copiar, modificar e distribuir estes programas de amostra de qualquer maneira sem pagamento à IBM, com objetivos de desenvolvimento, uso, marketing ou distribuição de programas aplicativos em conformidade com interfaces de programação de aplicativos da IBM.

Os termos a seguir são marcas registradas da International Business Machines Corporation nos Estados Unidos e/ou em outros países: AIX, IBM, WebSphere, z/OS

Windows é uma marca comercial da Microsoft Corporation nos Estados Unidos, e/ou em outros países.

Java e todas as marcas registradas e logotipos baseados em Java são marcas ou marcas registradas da Oracle e/ou de suas afiliadas.

UNIX é uma marca registrada do The Open Group nos Estados Unidos e em outros países.

Linux é uma marca comercial de Linus Torvalds nos Estados Unidos e/ou em outros países.

Outros nomes de empresas, produtos ou serviços podem ser marcas comerciais ou marcas de serviço de terceiros.

Para obter informações adicionais, consulte <https://www.ibm.com/legal/copytrade>.